A simple application (developed with R Shiny and embedding the Rnmr1D package) which aims to test and validate the spectral preprocessing for 1D NMR (1H & 13C). The term pre-processing designates here the transformation of the NMR spectrum from time domain to frequency domain, including the Fast Fourier Transform (FFT) and the phase correction.

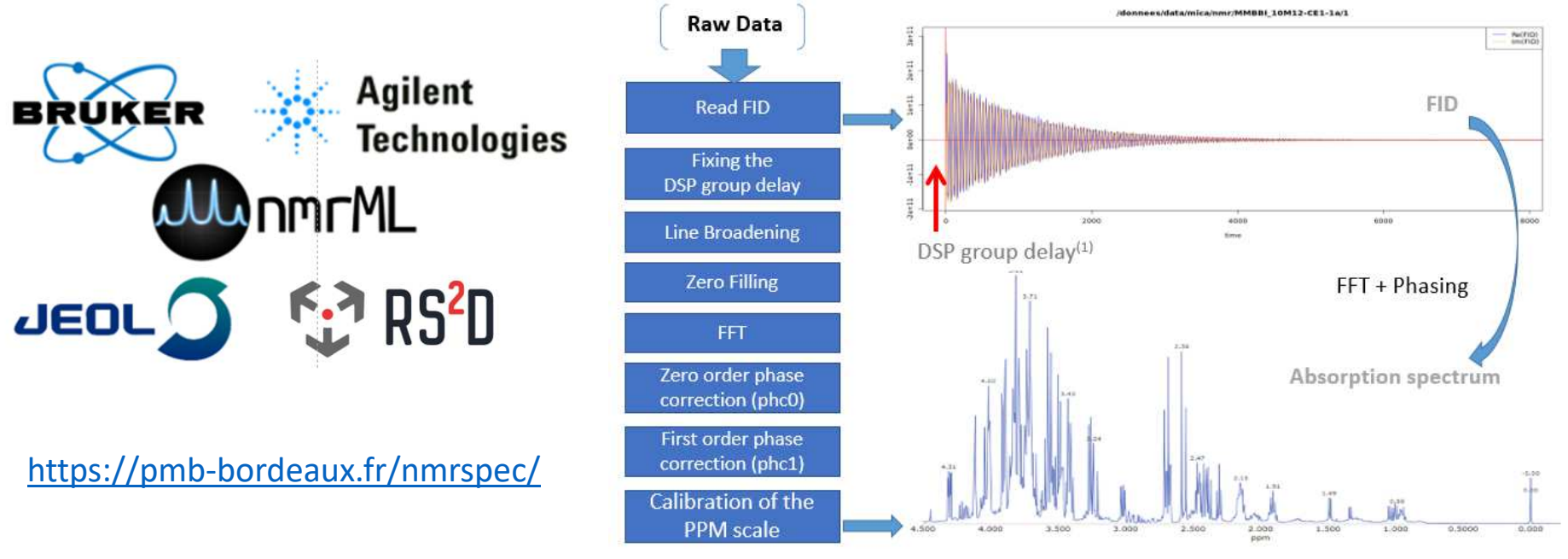

(1) See http://nmr-analysis.blogspot.fr/2008/02/why-arent-bruker-fids-time-corrected.html

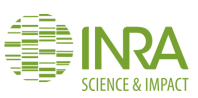

Processing

Export Help

Rnmr1D is a simple application (developed with R Shiny) that allows to perform the preprocessing of any 1D NMR spectrum (1H & 13C)

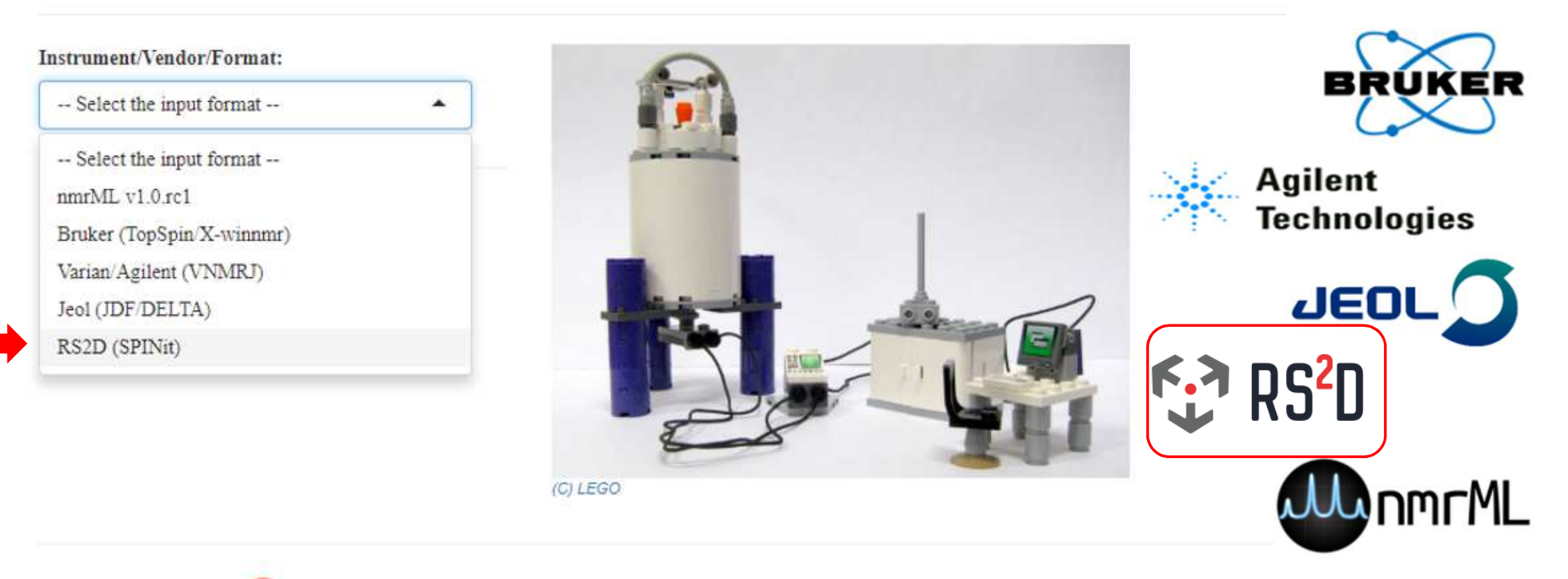

This website is optimized for: Concerned

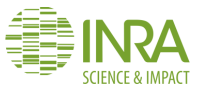

Processing

Export Help

Rnmr1D is a simple application (developed with R Shiny) that allows to perform the preprocessing of any 1D NMR spectrum (1H & 13C)

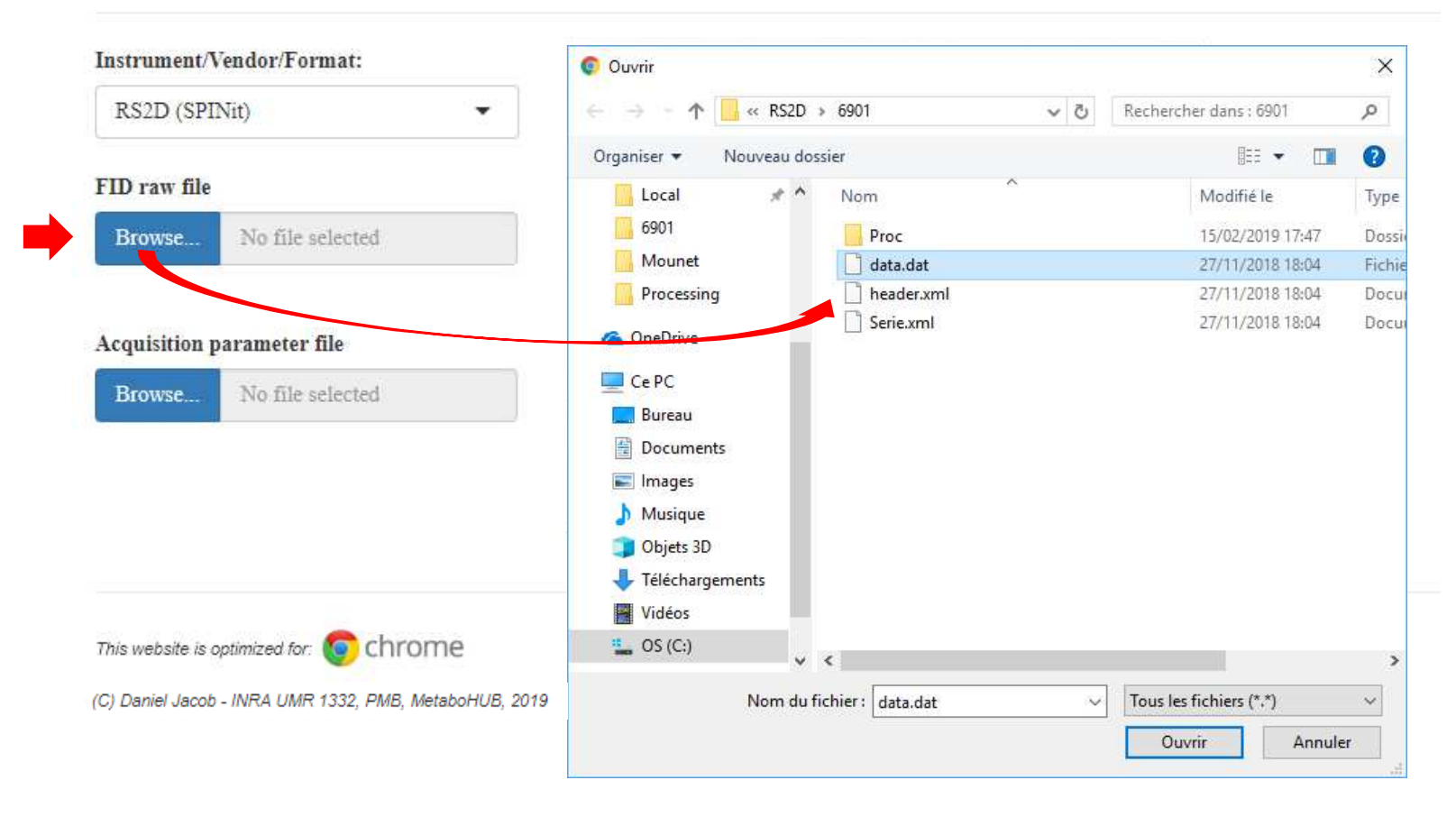

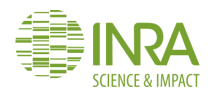

Processing Export

Help

Rnmr1D is a simple application (developed with R Shiny) that allows to perform the preprocessing of any 1D NMR spectrum (1H & 13C)

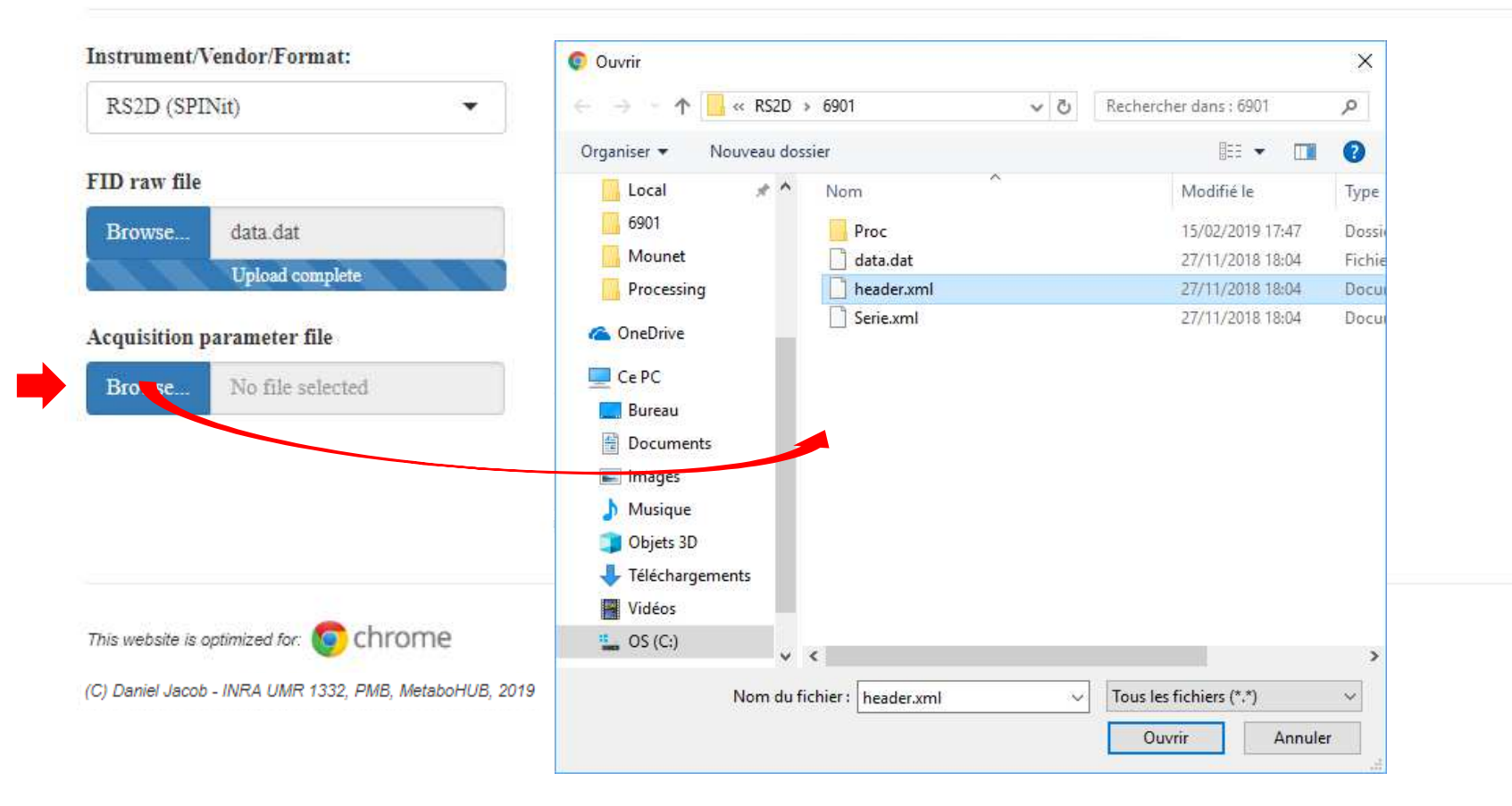

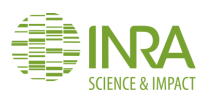

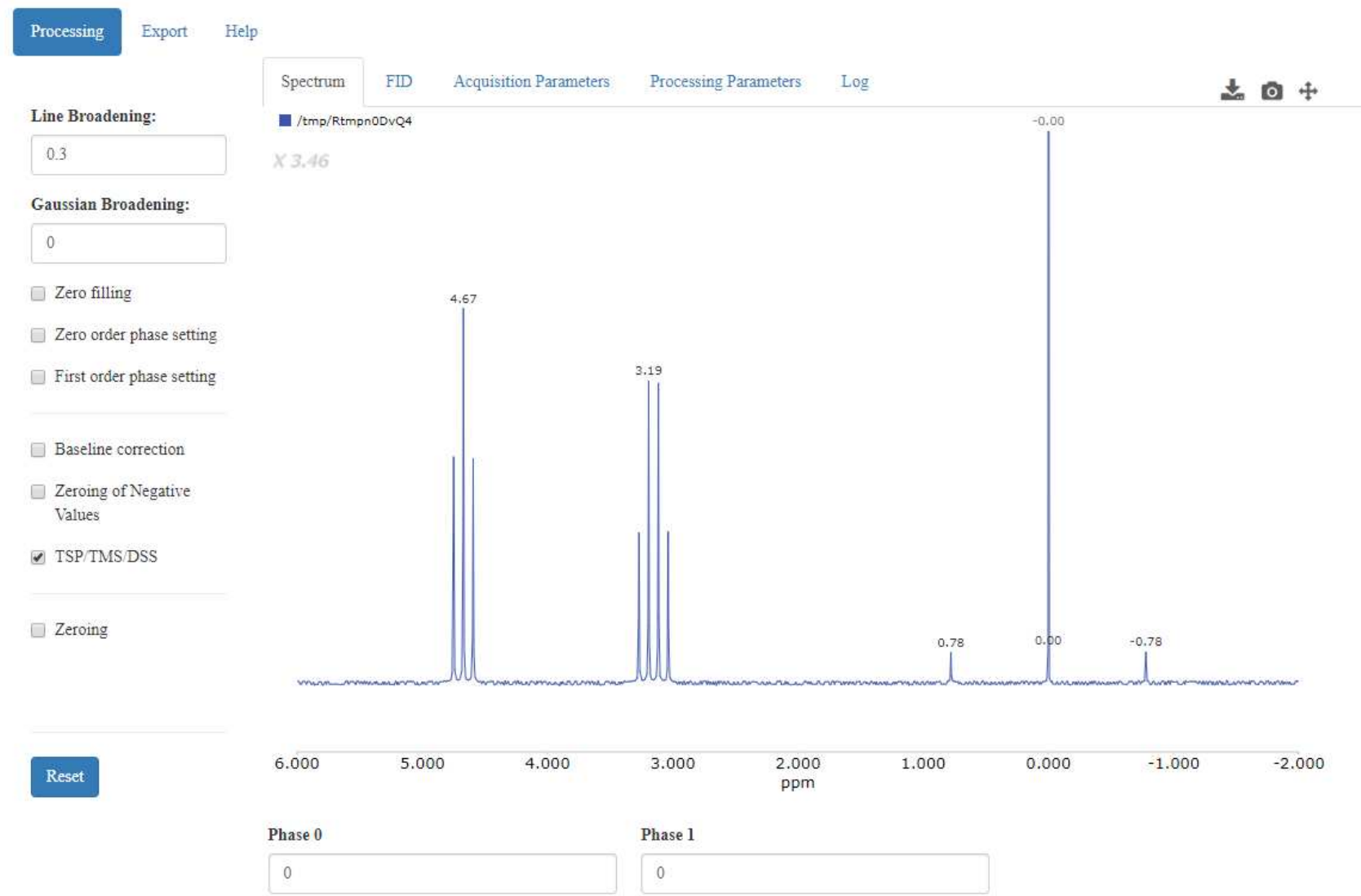

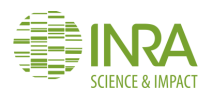

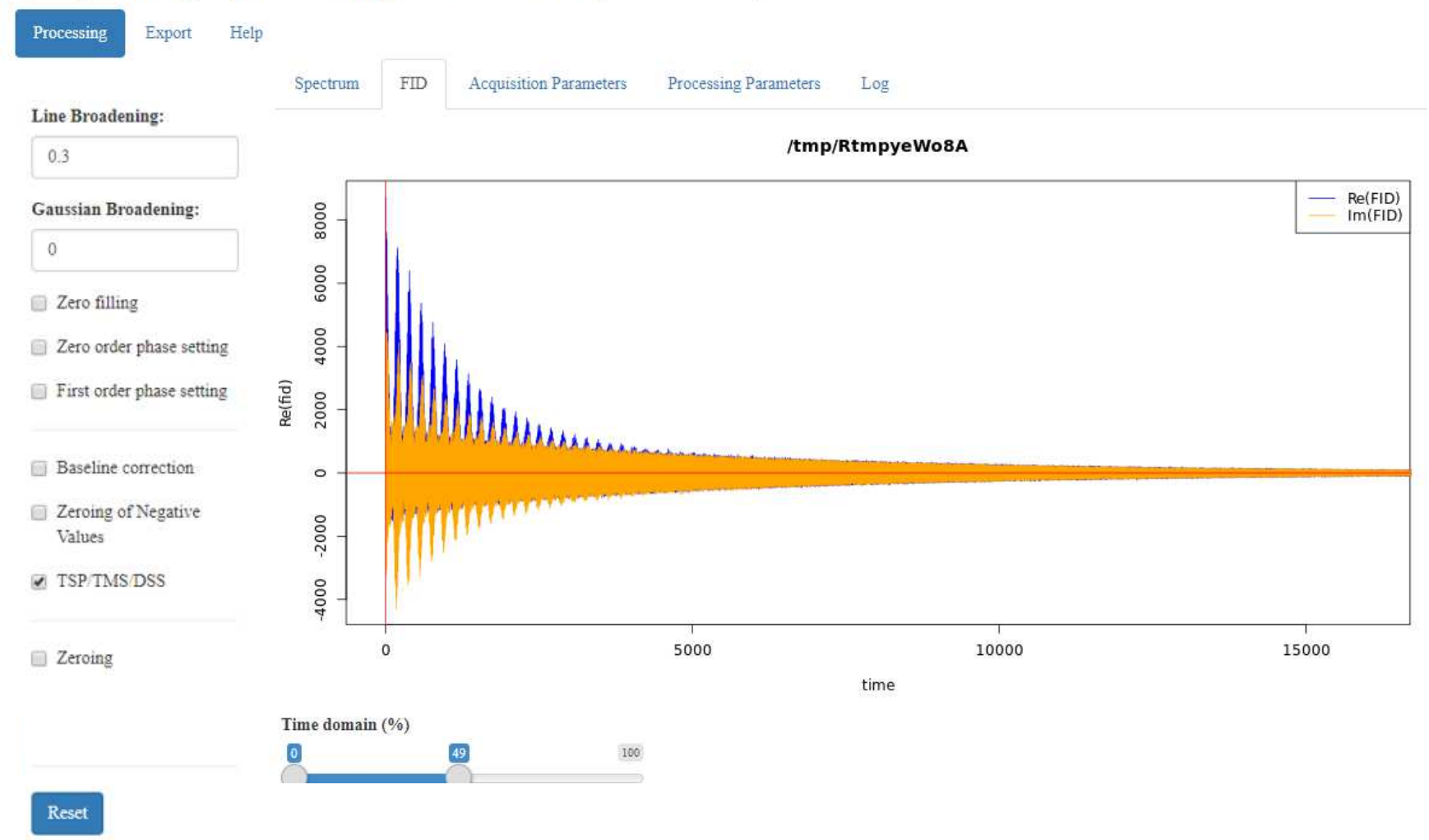

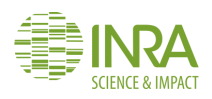

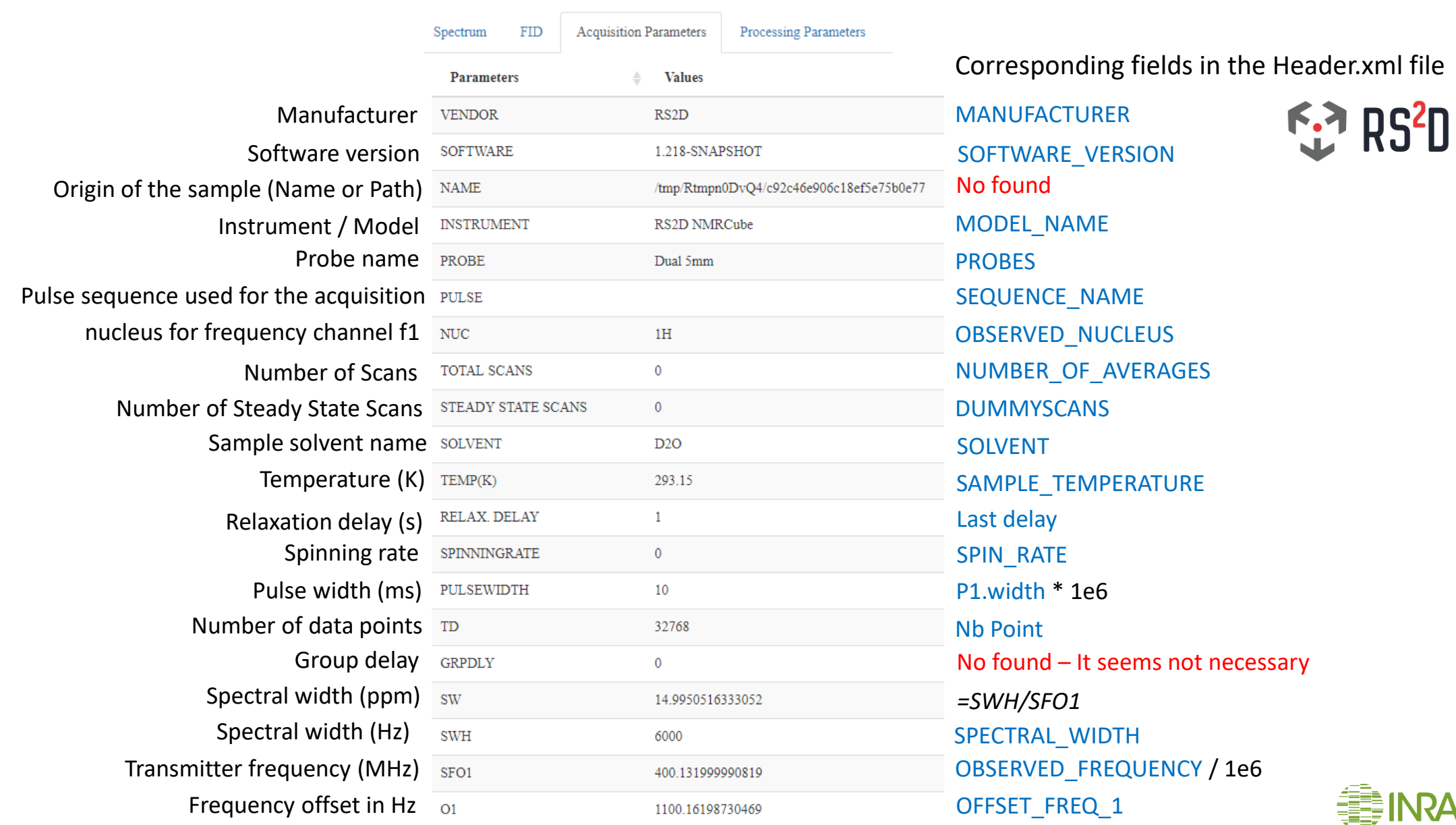

(C) Daniel Jacob - INRA UMR 1332, PMB, MetaboHUB, 2019

٦ SCIENCE & IMPACT

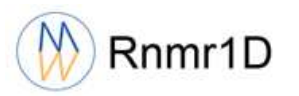

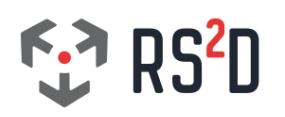

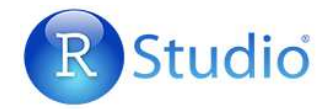

**RS2D/6901** 

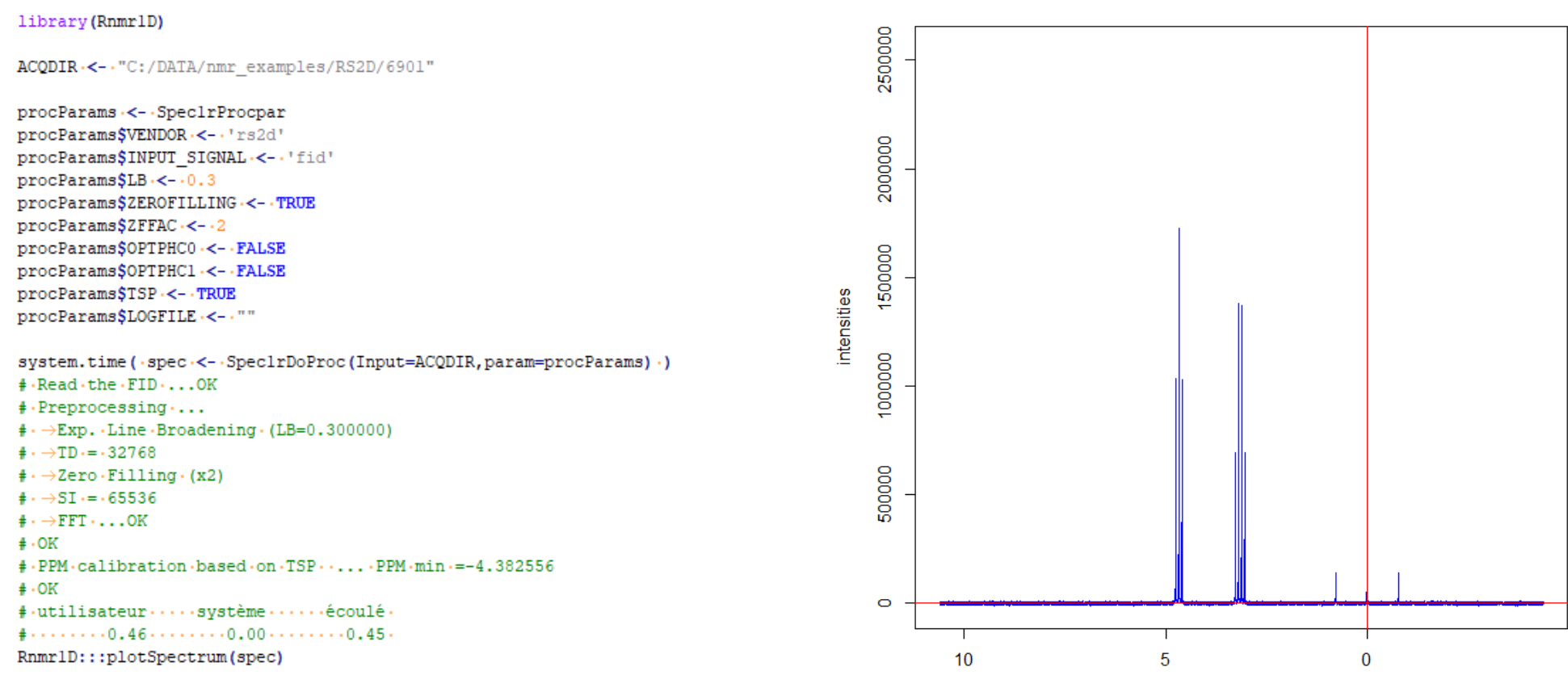

ppm

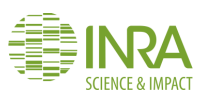

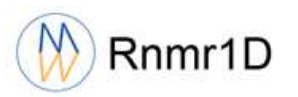

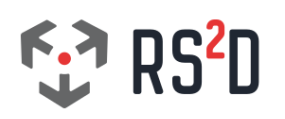

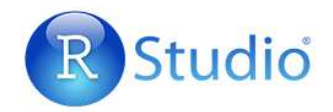

**RS2D/6901** 

ppm

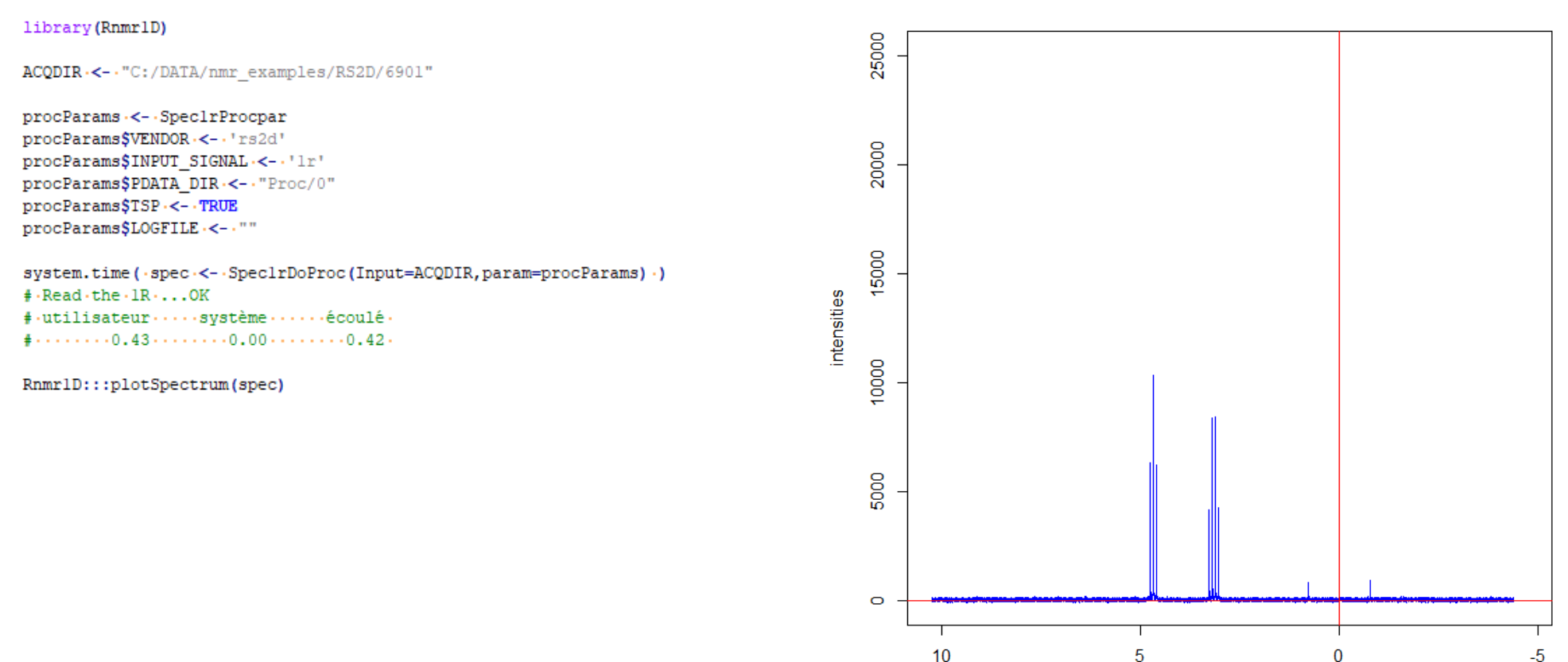

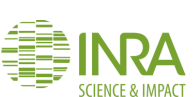

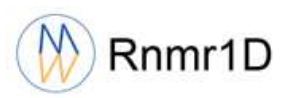

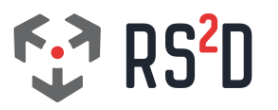

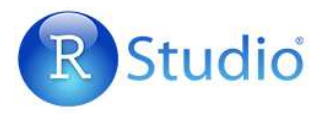

#### library (RnmrlD)

raw\_dir.<-.'C:/Workdir/Share/tmp'

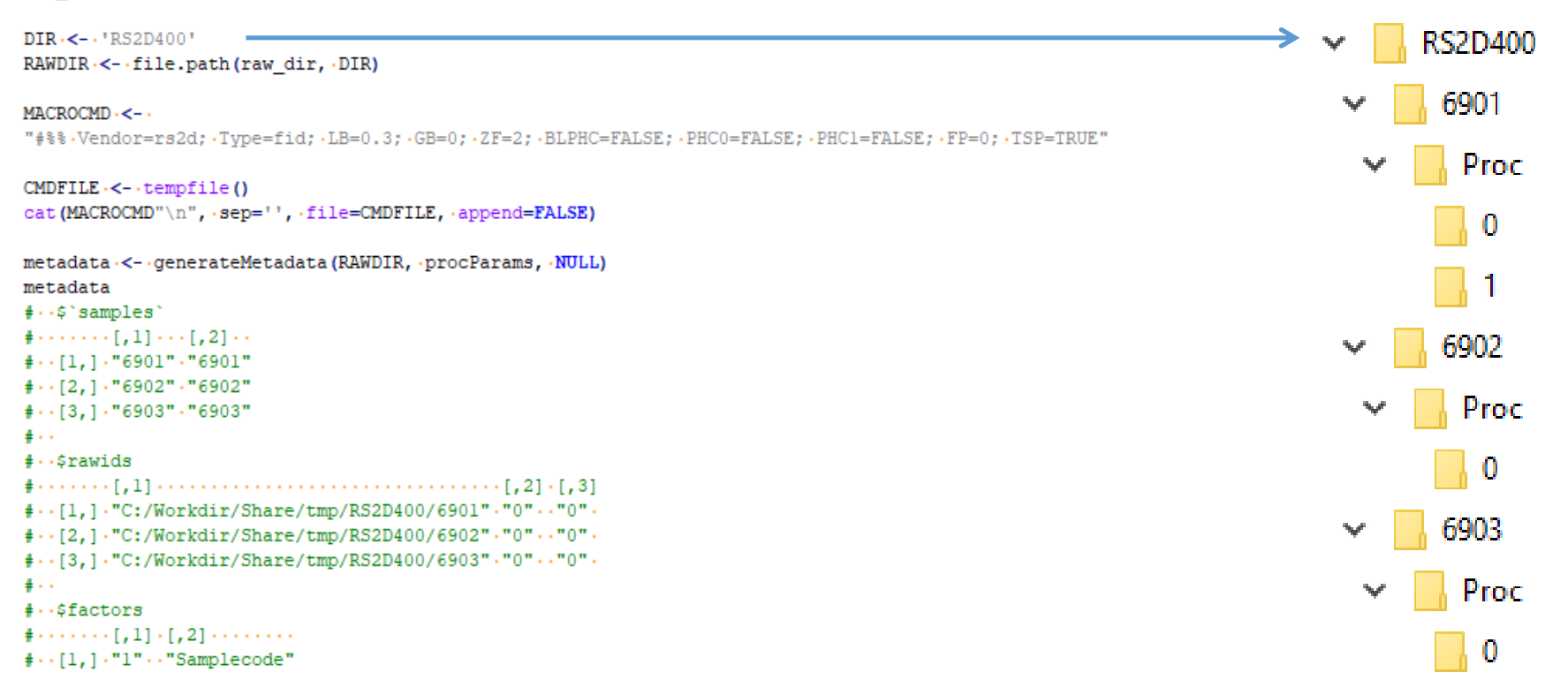

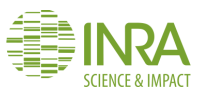

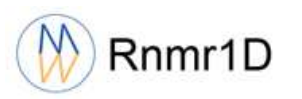

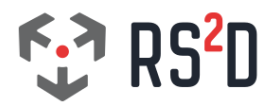

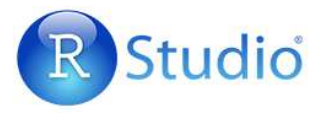

system.time(.out.<-.RnmrlD::doProcessing(RAWDIR,.cmdfile=CMDFILE,.samplefile=NULL,.ncpu=3).) # Rnmr1D: ..--- READING and CONVERTING .---#.RnmrlD: .Vendor=rs2d, .Type=fid, .LB=0.3, .GB=0, .ZF=2, .BLPHC=FALSE, .PHC0=FALSE, .PHC1=FALSE, .FP=0, .TSP=TRUE #.RnmrlD: . Generate .the .'samples' .& .'factors' .files .from .the .list .of .  $\frac{4}{3}$ . Rnmr1D:  $\cdots$  - Nb. Spectra  $= 3 - - \frac{1}{3}$ . Cores  $= 3$  $\frac{1}{2}$ . # RnmrlD: Generate the final matrix of spectra... # RnmrlD: Process the Macro-commands file # -Rnmr1D: ----------------------- $6e + 06$  $#$  -Rnmr1D: #utilisateur....système...... écoulé.  $\frac{4}{7}$ ........0.50.........0.08.........5.77. plotSpecMat(out\$specMat, .ppm\_lim=c(-0.2,5), .K=0.33)

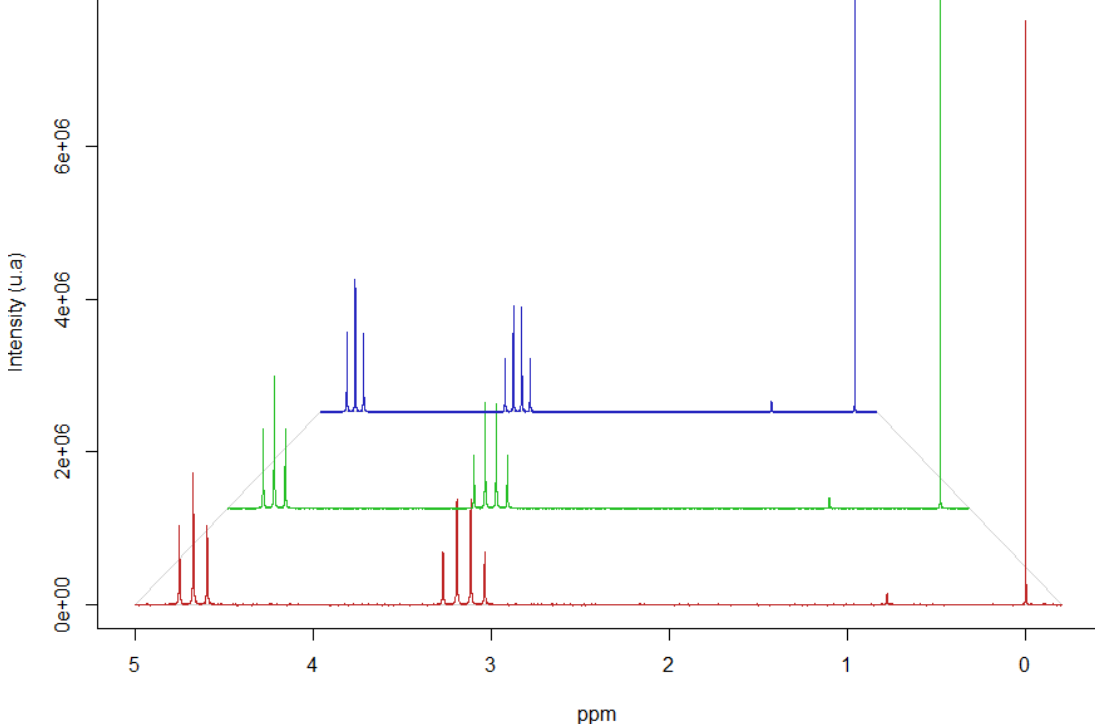

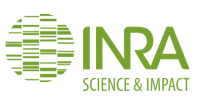

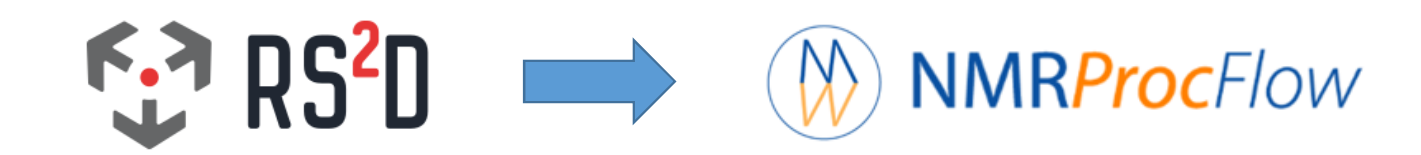

Daniel Jacob Feb. 2019

Bordeaux Metabolome Facility

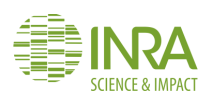

### **Data preparation step**

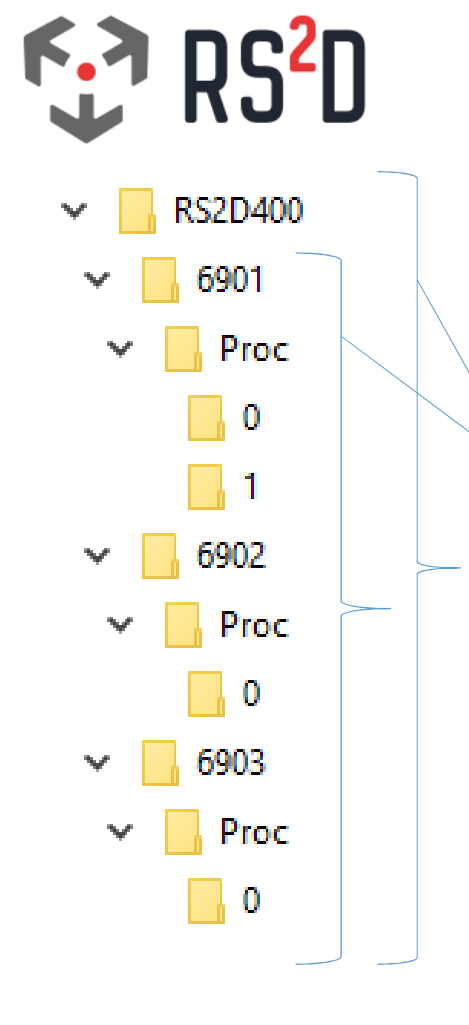

**Simply zip the entire directories including all spectra of the experiment**

- **possibly including (or not) a root directory**

y RS2D400.zip

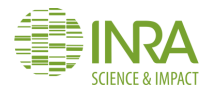

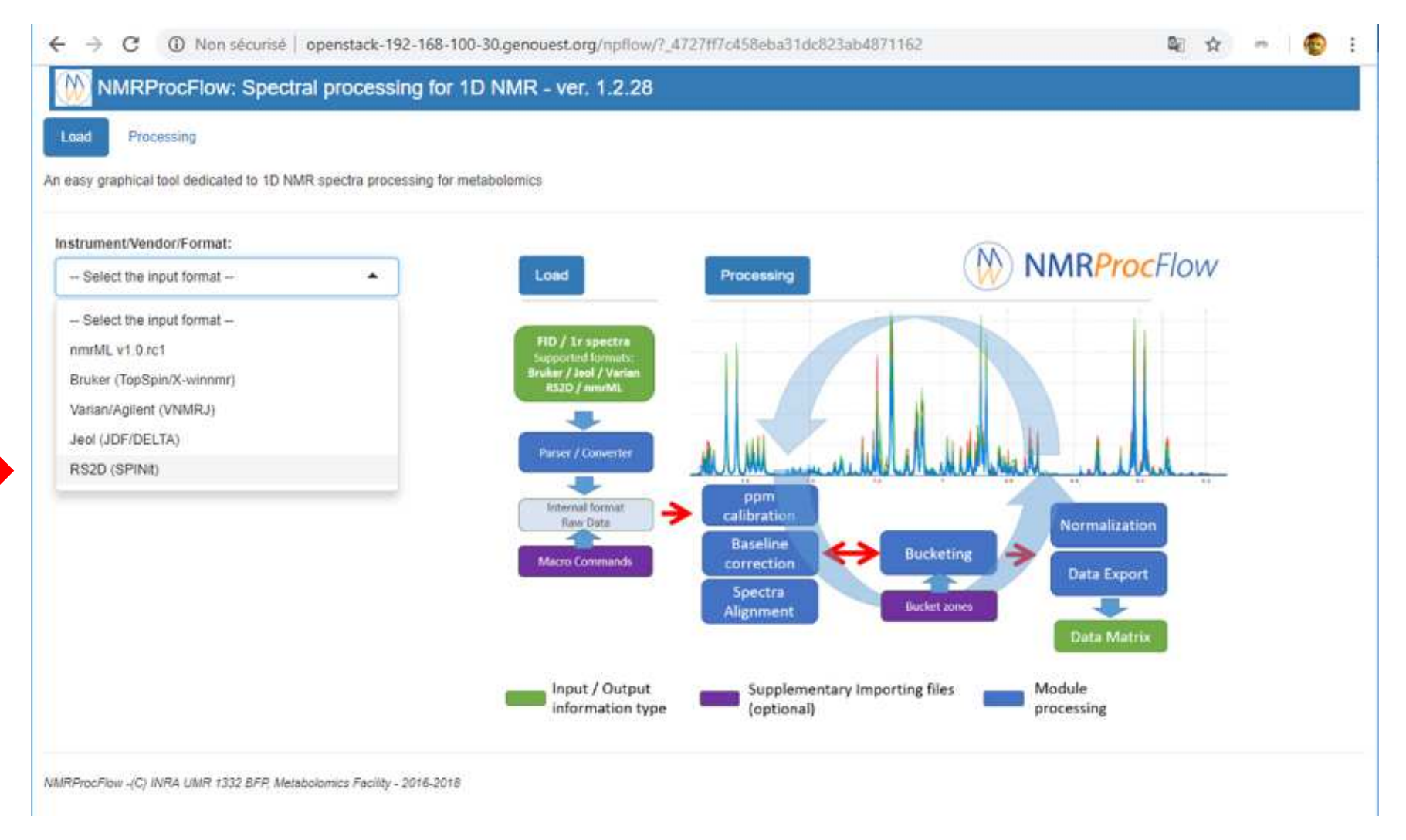

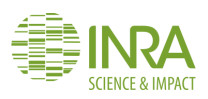

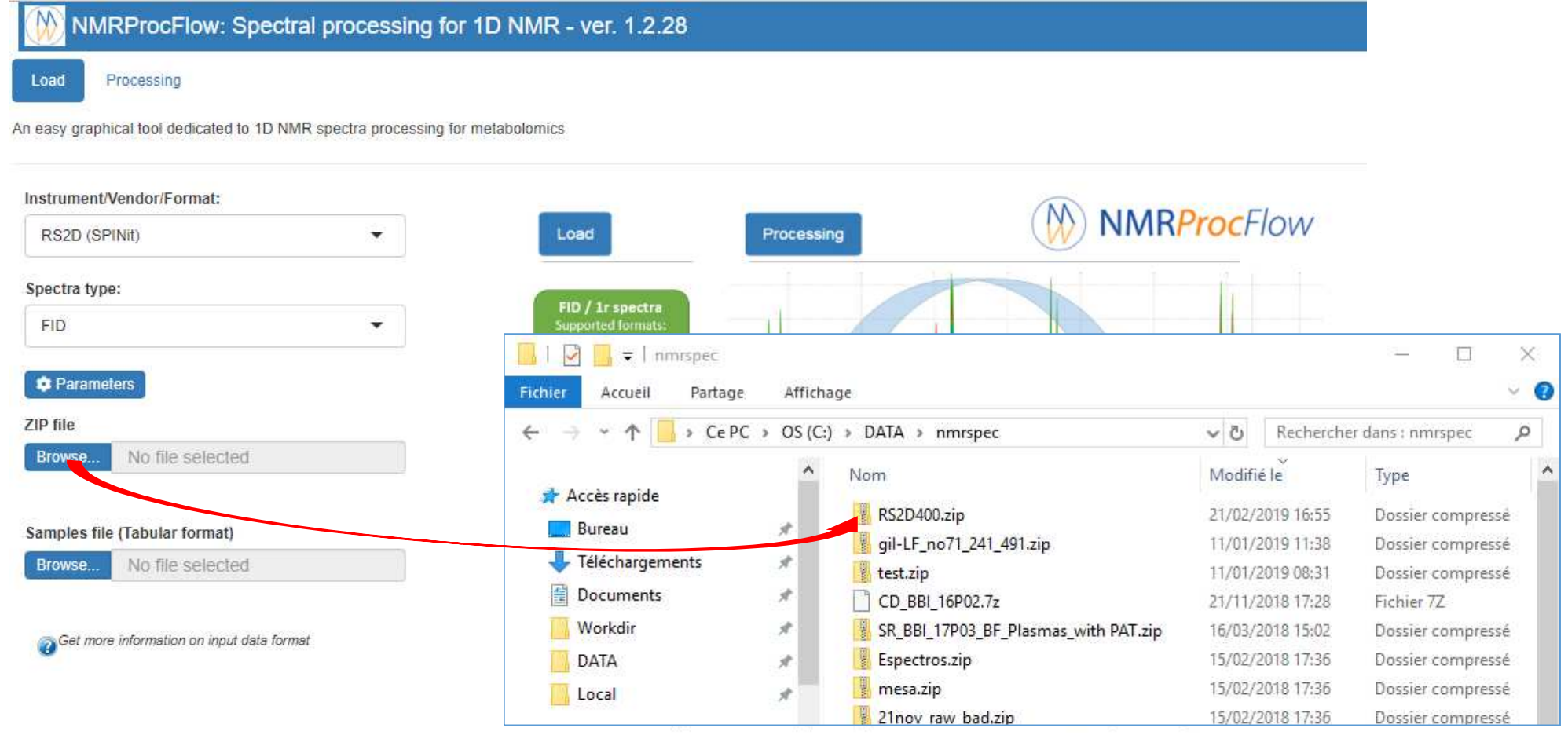

NMRProcFlow -(C) INRA UMR 1332 BFP, Metabolomics Facility - 2016-2018

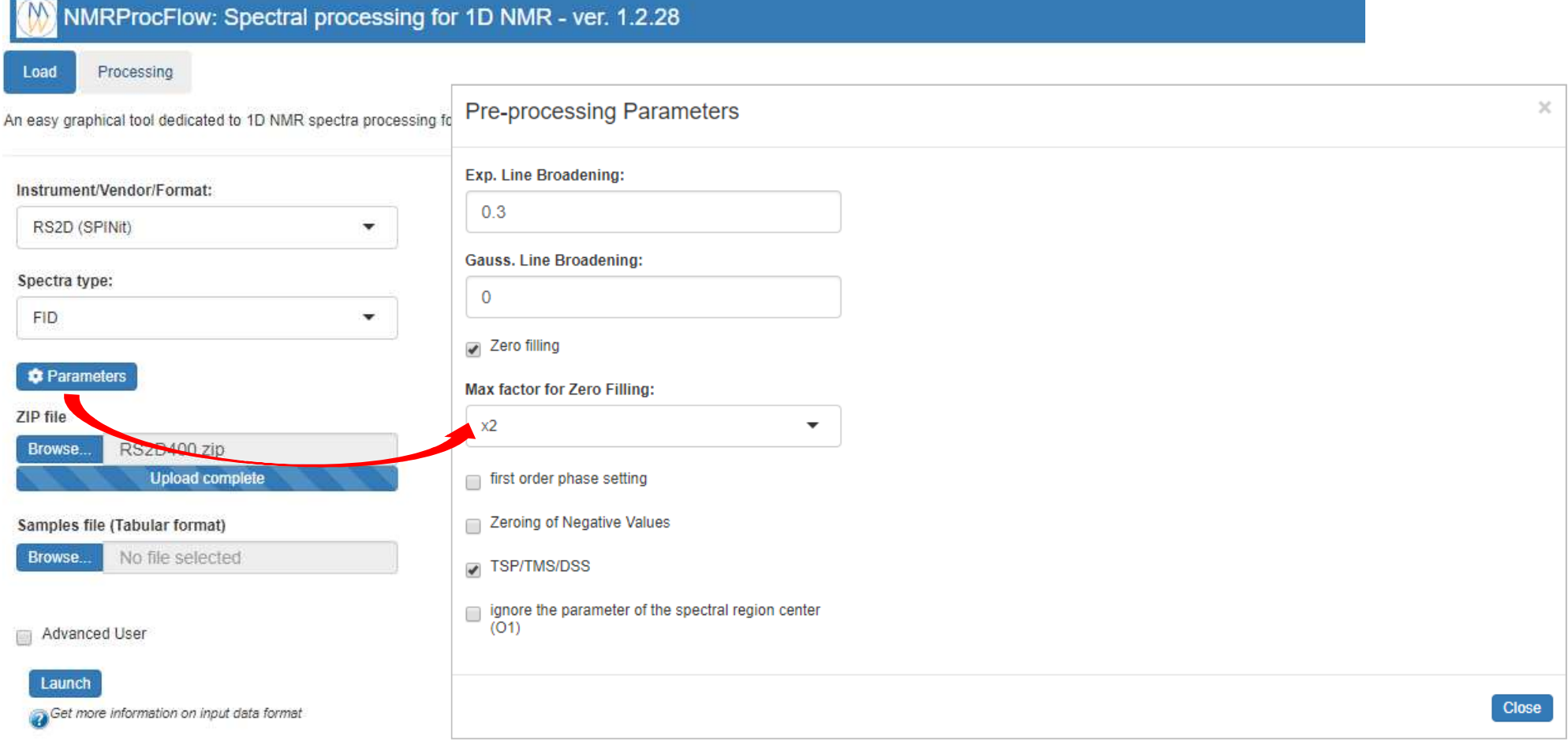

NMRProcFlow -(C) INRA UMR 1332 BFP, Metabolomics Facility - 2016-2018

 $(\Lambda)$ 

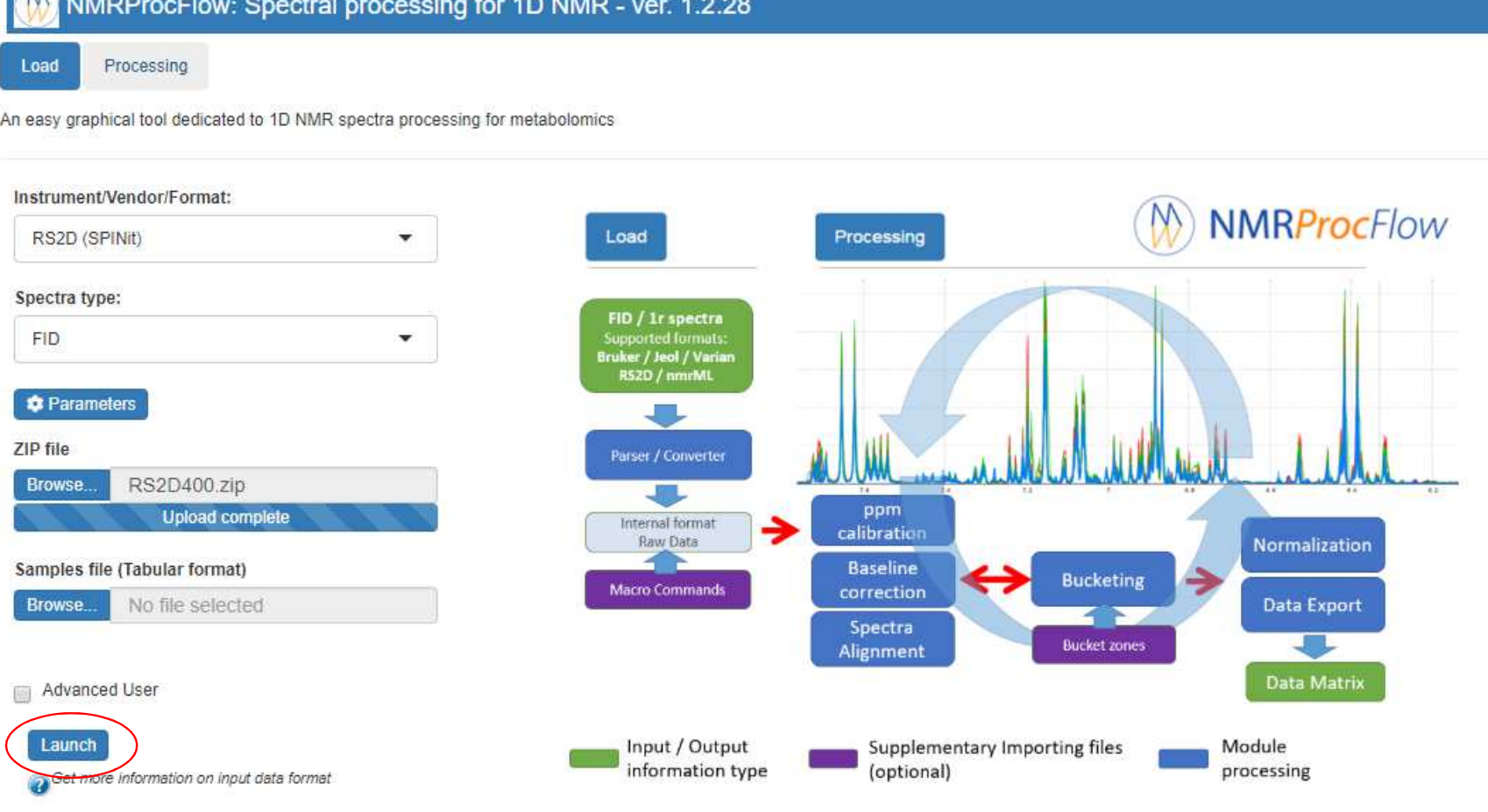

NMRProcFlow -(C) INRA UMR 1332 BFP, Metabolomics Facility - 2016-2018

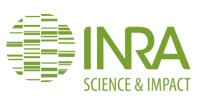

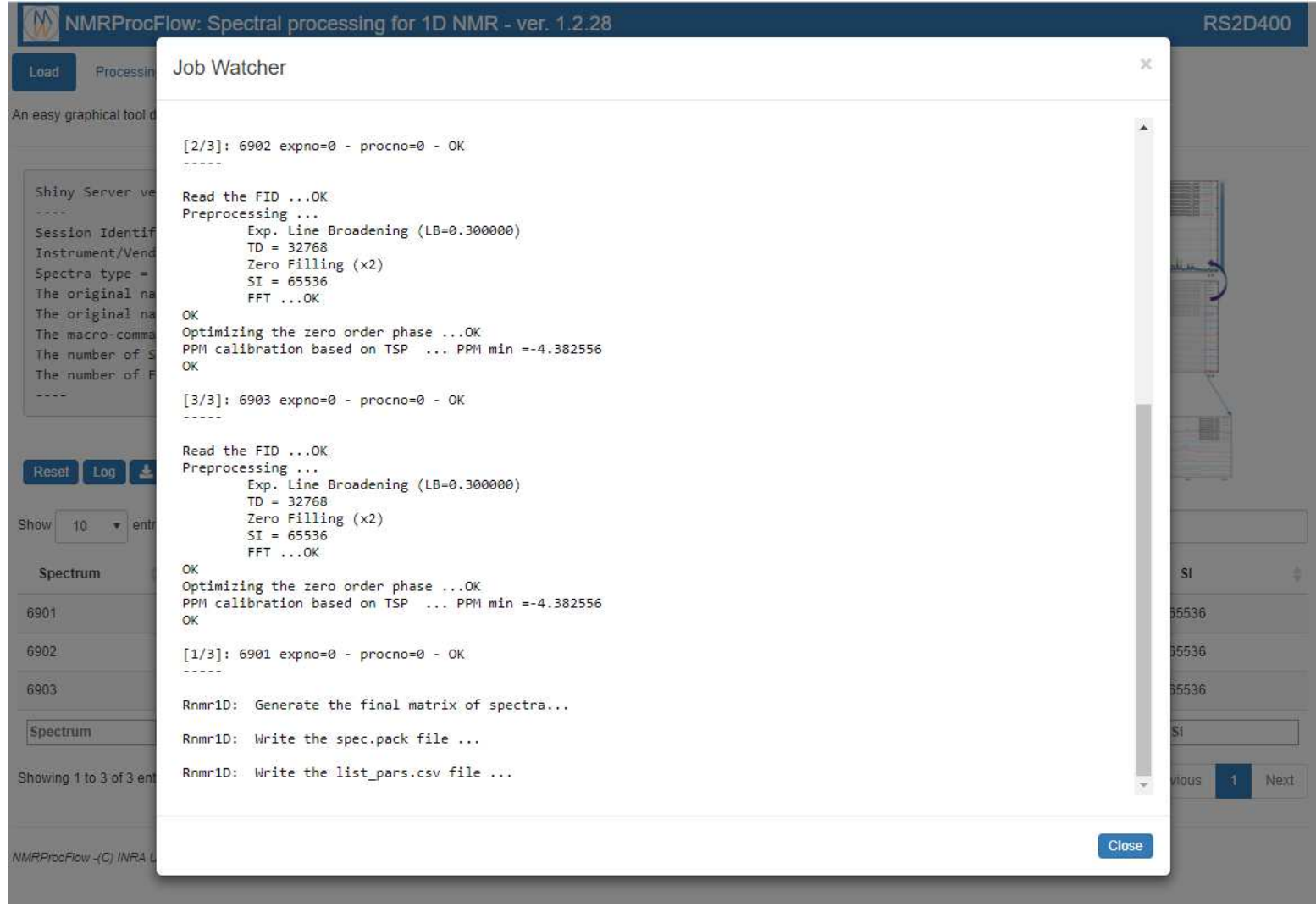

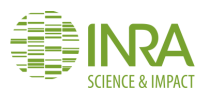

#### M NMRProcFlow: Spectral processing for 1D NMR - ver. 1.2.28

#### **RS2D400**

An easy graphical tool dedicated to 1D NMR spectra processing for metabolomics

Processing

Load

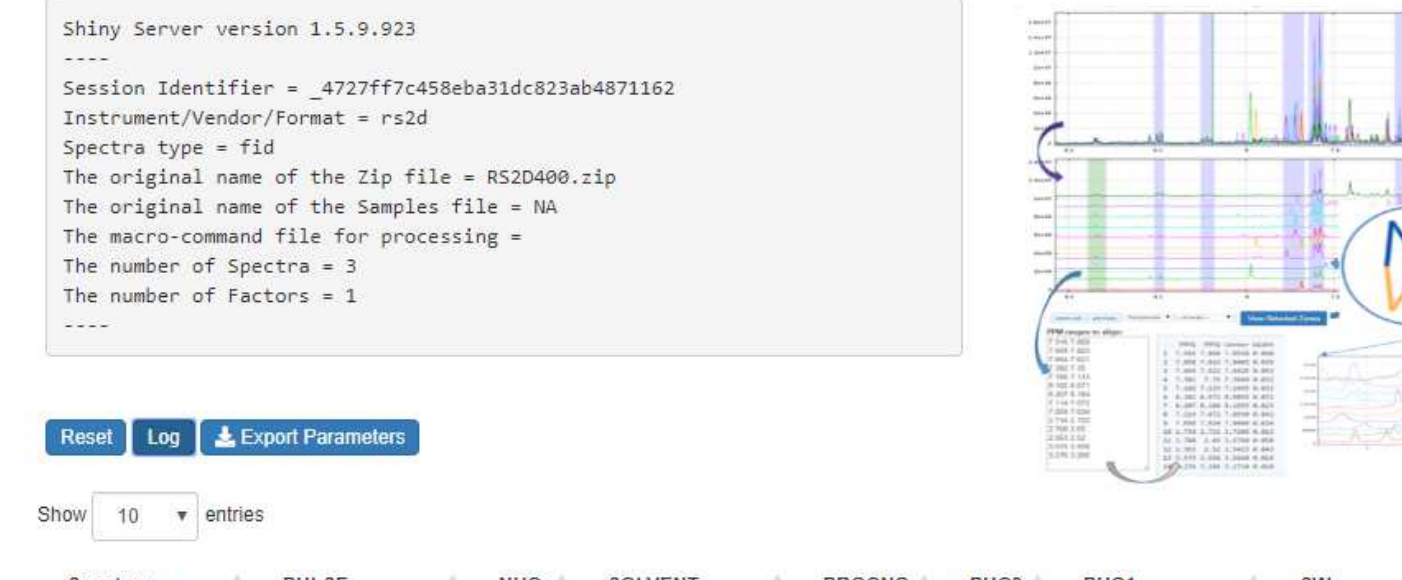

 $S1$ Spectrum PULSE ÷ NUC  $\triangleq$ SOLVENT 소 **PROCNO** PHC<sub>0</sub> PHC1 SW ÷. SF ĉ 6901 1H  $\sqrt{0}$ D<sub>20</sub> 6.266027 0 14.99505 400.132 65536 6902 1H D<sub>20</sub>  $\mathbf{0}$ 6.266027 0 14.99505 400.132 65536 6903  $1H$  $\mathbf{0}$  $\overline{0}$ 400.132 65536 D<sub>20</sub> 6.266027 14.99505 PULSE PHC1 SF <sub>SI</sub> Spectrum NUC SOLVENT PROCNO PHC<sub>0</sub> SW

Showing 1 to 3 of 3 entries

Previous

Next

Overlay

Stacked

Zoom

Search:

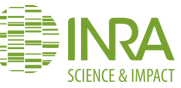

### **Data visualization / processing**

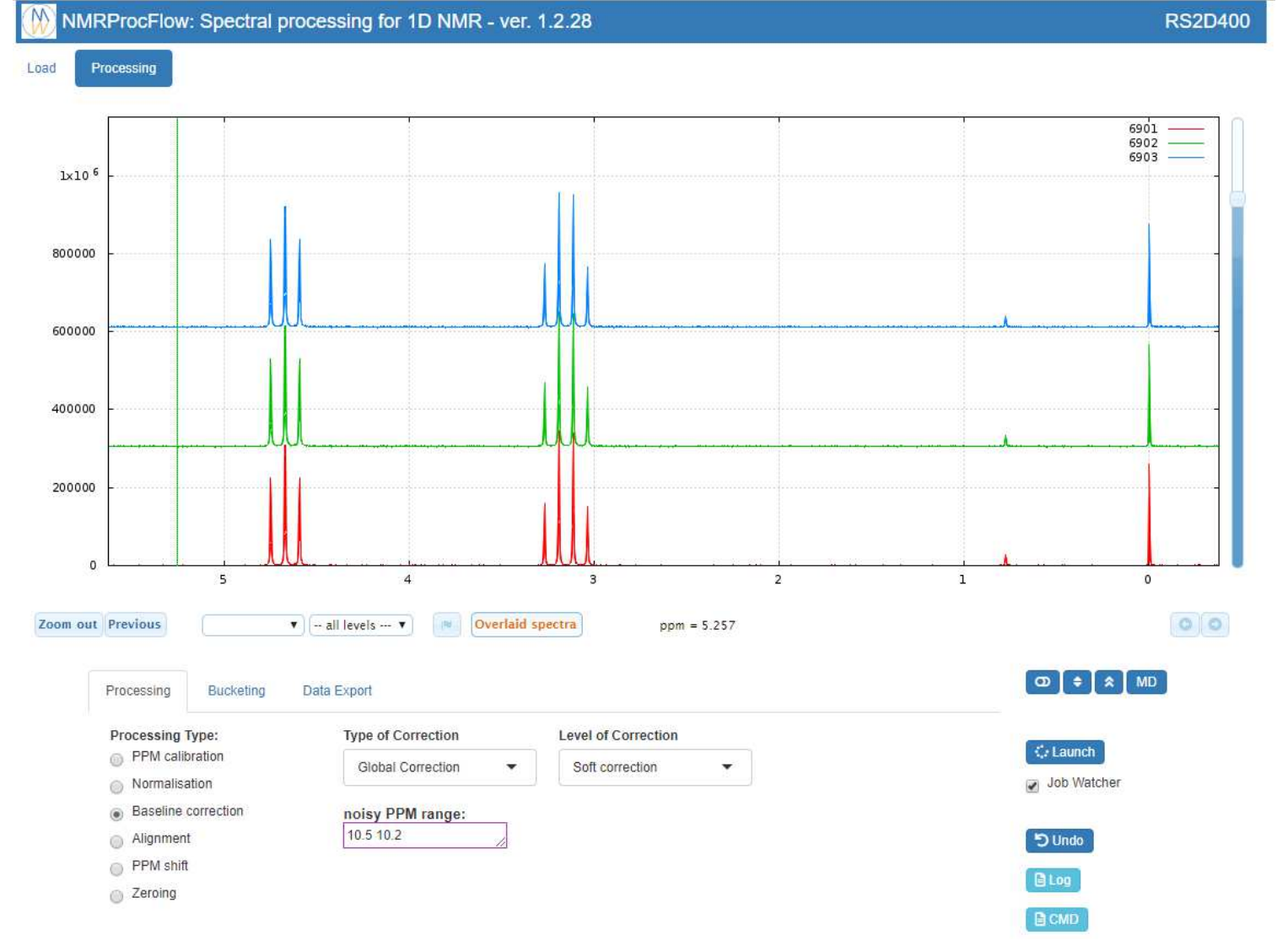

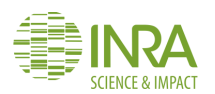